Subject: Re: Brenbot Plugin Posted by [Gen\\_Blacky](http://renegadeforums.com/index.php?t=usrinfo&id=21615) on Tue, 01 Sep 2009 19:14:53 GMT [View Forum Message](http://renegadeforums.com/index.php?t=rview&th=34421&goto=401180#msg_401180) <> [Reply to Message](http://renegadeforums.com/index.php?t=post&reply_to=401180)

Now im just trying to get get the single player but i cant get ip , what do i need to get ip.

```
if (\text{Since} = \sim \text{m/Player} (.*?) joined the game/)
	{
		my ( $result, %player ) = playerData::getPlayerData ( $1 );
if ($result != 1)		{
 $player{'name'} = $1;		}
		brIRC::ircmsg( " Player $player{'name'} $player{'ip'} ", "A" );
	}
```
Edit: Some times it would get player ip but 90% time it done why is that ?

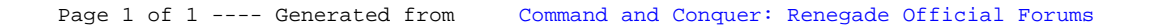